Управление образования администрации города Прокопьевска Муниципальное бюджетное образовательное учреждение дополнительного образования «Центр дополнительного образования детей»

Принято на заседании педагогического совета от « $44 \times 25$ 2022 г. Протокол №

УТВЕРЖДАЮ: И.о. директора МБОУДО «Центр дотолнительного образования детей» Дидод Г.С. Абибула Приказ № 1770 1 37 082022 г.

Дополнительная общеобразовательная общеразвивающая программа технической направленности «Виртуальный мир» Уровень программы: базовый уровень

Возраст учащихся: 12-14 лет Срок реализации: 1 год

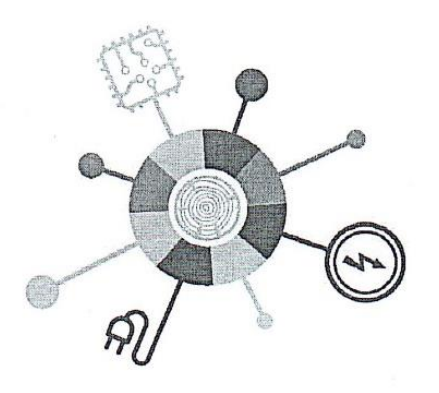

MEЙKEP

Разработчик программы: Суховей Михаил Игоревич, педагог дополнительного образования

Прокопьевский ГО 2022

# **СОДЕРЖАНИЕ**

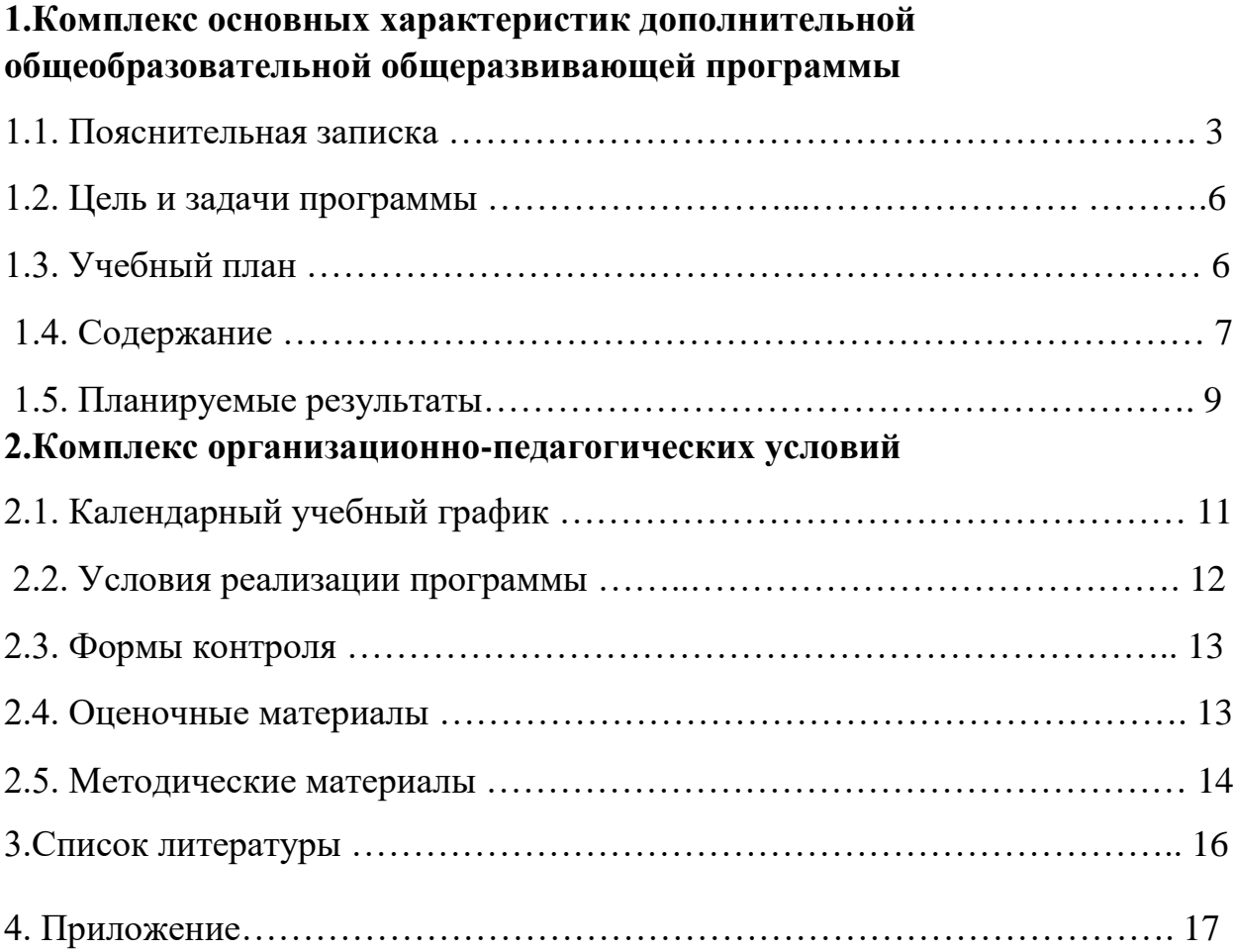

# **1. КОМПЛЕКС ОСНОВНЫХ ХАРАКТЕРИСТИК ПРОГРАММЫ**

### **1.1. Пояснительная записка**

Дополнительная общеобразовательная общеразвивающая программа «Виртуальный мир» **имеет техническую направленность** и реализуется в рамках **модели «Дополненная и виртуальная реальность»** мероприятия по созданию новых мест в образовательных организациях различных типов для реализации дополнительных общеразвивающих программ всех направленностей в рамках реализации проектов, обеспечивающих достижение целей, показателей и результата Федерального проекта «Успех каждого ребенка» национального проекта «Образование».

**Уровень сложности программы:** уровень программы – базовый: учащиеся приобретают практические навыки по созданию полноценного законченного проекта в области виртуальной и дополненной реальности, работают со специализированным программным обеспечением 3dsMax, EVToolbox, UnrealEngine4.

Программа разработана в соответствии со следующими **нормативноправовыми документами**:

- Федеральным законом «Об образовании в Российской Федерации» № 273-ФЗ от 29.12.2012г. (с изм. и доп., вступ. в силу с 01.09.2021 г.);
- Приказом Министерства просвещения РФ «Об утверждении Порядка организации и осуществления образовательной деятельности по дополнительным общеобразовательным программам» № 196 от 09.11.2018г. (с изм. и доп. от 30.09.2020 г.);
- Приказом Министерства образования и науки Российской Федерации от 18 ноября 2015 года № 09-3242 «Методическими рекомендациями по проектированию дополнительных общеразвивающих программ»;
- Постановлением Главного государственного санитарного врача РФ от 28 сентября 2020 г. № 28 «Об утверждении санитарных правил СП 2.4.3648-20 «Санитарно-эпидемиологические требования к 5 организациям воспитания и обучения, отдыха и оздоровления детей и молодежи»;
- Концепцией развития дополнительного образования детей до 2030 года (распоряжение Правительства РФ от 31 марта 2022 г. № 678 р);
- Стратегией развития воспитания в РФ на период до 2025 года (распоряжение Правительства РФ от 29 мая 2015 г. № 996-р);
- Федеральным проектом «Успех каждого ребенка» (утвержден на заседании проектного комитета по национальному проекту «Образование», протокол № 37 от 07.12.2018г.);
- Локальными актами МБОУДО ЦДОД.

#### **Актуальность программы**

Дополнительная общеобразовательная общеразвивающая программа «Виртуальный мир» приобщает учащихся к инженерно-техническим знаниям в области инновационных технологий, содействует развитию технического мышления. Сегодня одним из самых перспективных направлений в сфере ITразработок является виртуальная и дополненная реальность.

**Педагогическая целесообразность** программы заключается в том, что она является целостной и непрерывной в течение всего процесса обучения, и позволяет учащимся шаг за шагом раскрывать в себе творческие возможности и самореализоваться в современном мире.

В процессе программирования учащиеся получат дополнительное образование в области физики, механики, электроники и информатики. Использование дополненной и виртуальной реальности повышает мотивацию учащихся к обучению, при этом требуются знания практически из всех учебных дисциплин от искусств и истории до математики и естественных наук. Обучение по программе «Виртуальный мир» предполагает использование компьютеров и специальных интерфейсных блоков, которое позволяет учащимся:

- совместно обучаться в рамках одной группы;
- распределять обязанности в своей группе;
- проявлять повышенное внимание культуре и этике общения;
- проявлять творческий подход к решению поставленной задачи;
- создавать модели реальных объектов и процессов;
- видеть реальный результат своей работы.

**Отличительная особенность.** Программа «Виртуальный мир» отличается от существующих программа данного направления в дополнительном образовании тем, что при ее реализации используется модель реальных игровых и CGI студий, технические задачи разделяются между учащимися, проводятся мозговые штурмы, рефлексия после окончания занятия, объективная оценка работы друг друга, для выявления сильных и слабых сторон команды. Данная модель позволяет учащимся реально почувствовать все стадии создания виртуального продукта и вовлекает их в проектную деятельность. Педагог в свою очередь играет роль наставника, который направляет ребят в нужном направлении, решает технические и социальные моменты, обучает детей и открывает им новые возможности для самостоятельной реализации смелых задумок.

### **Адресат программы**

Дополнительная общеобразовательная общеразвивающая программа «Занимательная робототехника» рассчитана на учащихся среднего школьного возраста **12-14 лет**. Специальных требований к знаниям, умениям и состоянию здоровья нет.

**Наполняемость в группах:** 12-16 человек.

**Объем программы:** 72часа.

### **Срок освоения программы:** 1год обучения.

**Режим занятий** периодичность и продолжительность занятий в соответствии с Постановлением Главного государственного санитарного врача РФ от 28 сентября 2020 г. № 28 "Об утверждении санитарных правил СП 2.4.3648-20 "Санитарно-эпидемиологические требования к организациям воспитания и обучения, отдыха и оздоровления детей и молодежи":

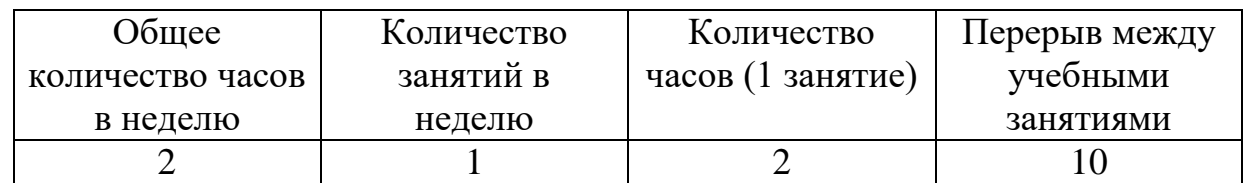

**Форма обучения:** очная.

**Особенности образовательного процесса**: традиционная модель.

**Организационные формы обучения:** теоретические и практические занятия, мастер-классы, занятия – игра.

**Виды занятий**: на этапе изучения нового материала: лекции, рассказы, объяснения, демонстрация; на этапе закрепления материала: беседа, практическая работа; на этапе повторения изученного материала: наблюдение, игра, творческое задание; на этапе проверки знаний, самостоятельная работа, опрос, практическая работа, проект.

#### **1.2. Цель и задачи программы**

**Цель программы:** развитие конструктивного мышления учащихся средствами виртуальной и дополненной реальности.

**Задачи:**

#### **образовательные:**

• формировать представление о виртуальной, дополненной и смешанной реальности, базовых понятиях, актуальности и перспективах данных технологий;

• формировать представления о разнообразии, конструктивных особенностях и принципах работы VR/AR-устройств;

• формировать умение работать с профильным программным обеспечением (инструментарием дополненной реальности, графическими 3Dредакторами);

• формировать навыки программирования;

#### **развивающие:**

• развивать логическое мышление и пространственное воображение учащихся;

• формировать и развивать информационные компетенции: навыки работы с различными источниками информации, умение самостоятельно искать, извлекать и отбирать необходимую для решения учебных задач информацию;

#### **воспитательные:**

• воспитывать у детей осознание социальной значимости применения и перспектив развития VR/AR-технологий;

• воспитывать трудолюбие, самостоятельность, умения доводить начатое дело до конца.

#### **1.3. Содержание программы**

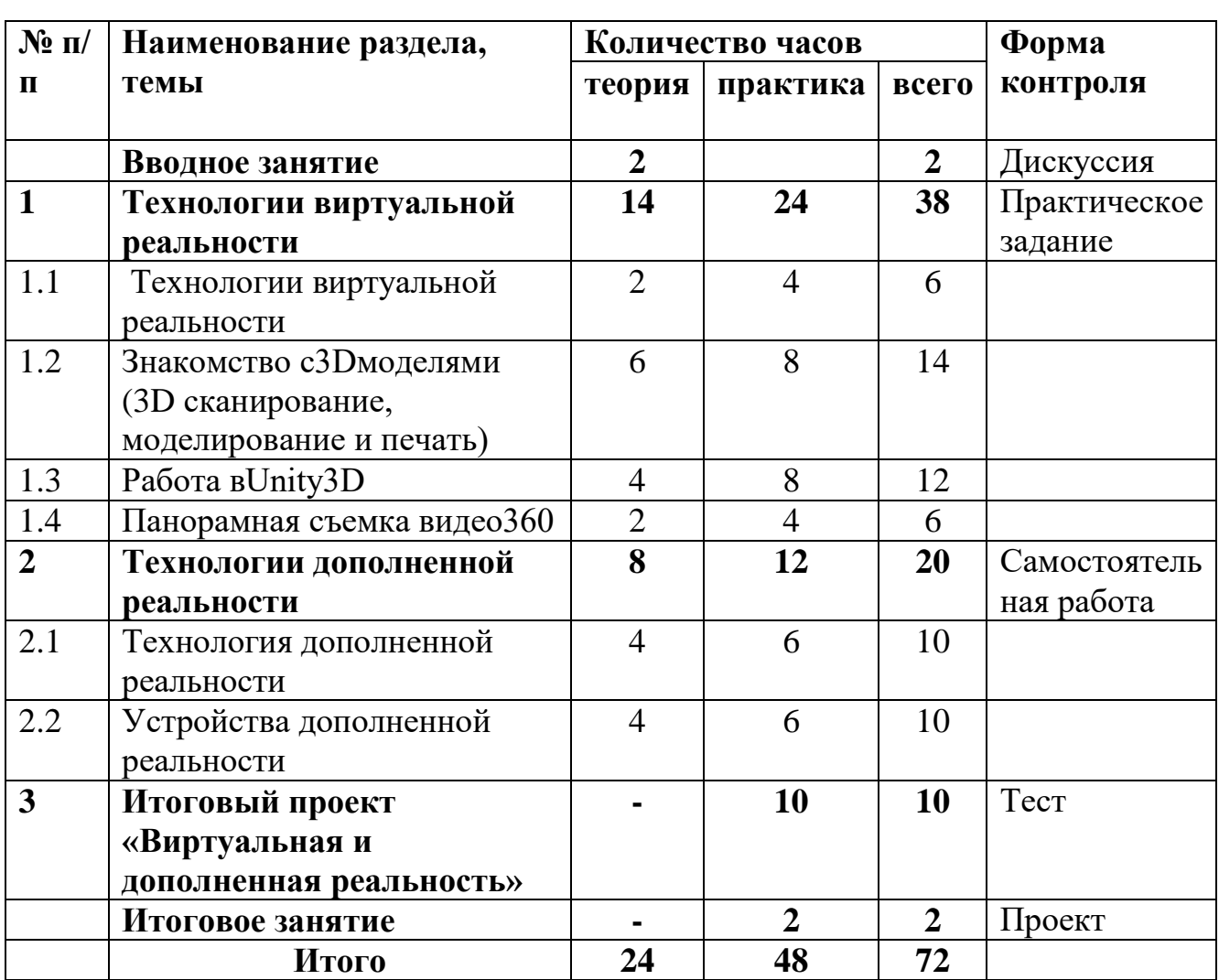

#### **Учебно - тематический план базового уровня**

#### **Содержание учебного плана**

#### **Введение. Вводное занятие**

Теория: Техника безопасности и правила поведения. Теория. Инструктаж по ТБ. Правила техники безопасности. Знакомство с целями обучения по программе. Игры на знакомство.

### **Форма контроля: дискуссия.**

### **Раздел 1. Технологии виртуальной реальности.**

### **Тема № 1.1. Технологии виртуальной реальности.**

Теория. История, актуальность и перспективы технологии. Понятие виртуальной реальности. Принципы и инструментарии разработки системVR,VR-устройства, их конструктивные особенности и возможности. Датчики и их функции. Принципы управления системами виртуальной реальности. Контроллеры, их особенности. Этапы и технологии создания систем VR, структура и компоненты. Обзор современных3D-движков. Шлем виртуальной реальности.

Практика. Тестирование устройств и предустановленных приложений. Изучение особенностей датчиков и контроллеров. Конструирование собственного шлема виртуальной реальности. Шлем виртуальной реальности. Изучение графической станции.

## **Тема № 1.2. Знакомство с 3D моделями (3D сканирование, моделирование и печать).**

Теория. Обзор графических 3D-редакторов. Интерфейс программы 3D моделирования, панели инструментов. Стандартные примитивы. Модификаторы. Сплайны, модификация сплайнов. Полигональное моделирование. Текстуры. Принципы работы 3D сканера, 3D принтера. Подключение, настройка и работа с 3D сканером, устранение ошибок сканирования, подготовка файла к печати.

Практика. Построение 3D моделей. Работа с шлемом виртуальной реальности на основе 3D сканирования и печати.

### **Тема № 1.3. РаботавUnity3D.**

Теория. Начало работы в Unity 3D. Создание простейшей сцены. Знакомство с интерфейсом. Управление сценой в редакторе. Работа с объектом Terrain. Создание ландшафта. Наложение текстур, рельефа, растительности. Добавление персонажа. Управление персонажем от первого и от третьего лица. Наложение текстур и материалов. Шейдеры. Импорт объектов из 3Dредакторов в Unity 3D. Физическая модель Unity 3D. Создание графического интерфейса пользователя, разработка меню, создание нескольких сцен в одном проекте.

Практика. Построение тренировочного проекта для разных платформ. Использование с Unity Web Player.

### **Тема № 1.4. Панорамная съемка – видео 360.**

Теория. Технология панорамной съемки. Интерфейс программ для монтажа видео 360. Конструкция и принципы работы камеры 360.

Практика. Тестирование VR-устройств через просмотр роликов 360, съемка и монтаж видео 360.

### **Форма контроля: практическое задание.**

## **Раздел 2. Технологии дополненной реальности.**

## **Тема № 2.1. Технология дополненной реальности.**

Теория. Базовые понятия технологии. Дополненная и смешанная реальность, отличие от виртуальной реальности. Технология разработки AR-приложения в Unity. Технологии оптического трекинга: маркерная и безмаркерная технологии. Знакомство с интерфейсом инструментария дополненной реальности EVToolBox.

Практика. Работа с инструментарием дополненной реальности EVToolBox, создание проектов разного уровня сложности, экспортирование созданных проектов в необходимые форматы, тестирование на различных устройствах. **Тема № 2.2. Устройства дополненной реальности.**

Теория. AR-устройства, их конструктивные особенности, управление. Ключевые отличия от устройств виртуальной реальности. Приложения для AR-устройств. Применение AR-устройств, векторы развития технологии. Практика. Создание тренировочных проектов в инструментарии дополненной реальности EVToolBox. Форма контроля: Самостоятельная работа.

**Форма контроля: самостоятельная работа.**

### **Раздел 3. Итоговый проект «Виртуальная и дополненная реальность».**

**Тема № 3.1. Итоговый проект «Виртуальная и дополненная реальность».**

Практика. Создание коллективного (не более 4 человек) проекта с дополненной реальностью. Выбор темы, распределение ролей, разработка сценария, поиск контента. Проектирование проекта-мобильного приложения дополненной реальности в среде конструктора EVToolbox. Разработка дизайна, меню AR приложения, создание объектов приложения и привязка к ним подобранных ресурсов согласно техническому заданию, настройка нелинейного сценария AR приложения согласно техническому заданию, тестирование отобранных 3D материалов в среде дополненной реальности.

### **Форма контроля: тест.**

**Итоговое занятие.**

#### **Тема. Виртуальный мир.**

Практика. Демонстрация учащимися выполненных итоговых проектов. Обсуждение и оценивание итоговых проектов.

#### **Форма контроля: проект.**

### **1.4. Планируемые результаты:**

#### *образовательные:*

• формирование представлений о виртуальной, дополненной и смешанной реальности, базовых понятиях, актуальности и перспективах данных технологий;

• формирование представления о разнообразии, конструктивных особенностях и принципах работы VR/AR-устройств;

• формирование умения работать с профильным программным обеспечением (инструментарием дополненной реальности, графическими 3D-редакторами); • формирование навыков программирования;

### *развивающие:*

• развитие логического мышления и пространственного воображения учащихся;

• формирование и развитие информационных компетенций: навыков работы с различными источниками информации, умения самостоятельно искать, извлекать и отбирать необходимую для решения учебных задач информацию;

#### *воспитательные:*

• воспитание у учащихся осознания социальной значимости применения и перспектив развития VR/AR-технологий;

• воспитание трудолюбия, самостоятельности, умения доводить начатое дело до конца.

### **По окончанию обучения учащиеся будут знать:**

- правила по технике безопасности;
- конструктивные особенности и принципы работы VR/AR-устройств, основы
- работы, интерфейс программ Unity 3D, EV Toolbox, 3Ds Max, программы для
- монтажа видео360. Основные этапы технологии проектирования  $VR/AR \Box$  продукта;
- средства разработки VR/AR продукта;
- принципы и методы коллективной разработки VR/AR продукта;

### **будут уметь:**

- работать с графической станцией;
- управлять шлемом виртуальной реальности;
- снимать и монтировать панорамное видео;
- работать с репозиториями трехмерных моделей, адаптировать их под свои задачи, создавать трехмерные модели;
- создавать собственные AR приложения с помощью инструментария дополненной реальности EV Toolbox;
- работать в составе команды разработчиков VR/AR продукта;

### **будут владеть:**

- навыками работы с программным обеспечением;
- навыками самостоятельной работы по нахождению материала, необходимого для работы, составления плана, оценивания и анализа собственной деятельности;
- навыками освоения современных средств информации и информационных технологий; приобретут личностные качества:
- понимание актуальности и перспектив освоения технологий виртуальной и дополненной реальности для решения реальных задач,
- формирование у учащихся готовности к дальнейшему совершенствованию в данной области;
- формирование осознанного уважительного отношения к другому человеку, освоение социальных норм и правил;
- формирование безопасного образа жизни;
- умение проявлять дисциплинированность, трудолюбие и ответственность за результаты своей деятельности

### **II. Комплекс организационно-педагогических условий 2.1. Календарный учебный график дополнительной общеобразовательной общеразвивающей программы «Виртуальный мир»**

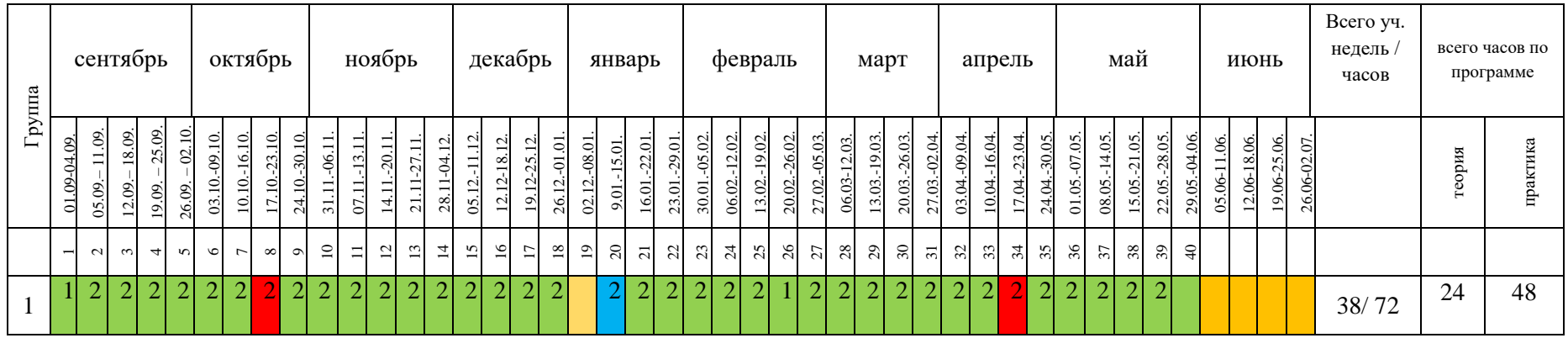

Условные обозначения:

- мониторинг
- каникулярный период
- ведение занятий по расписанию
- занятия, не предусмотренные программой

# **2.2. Условия реализации программы**

Для реализации дополнительной общеобразовательной общеразвивающей программы «Виртуальный мир» необходимы следующие **материально**

## **технические условия:**

**1. Требования к помещению для учебных занятий:** в соответствии с Постановлением Главного государственного санитарного врача «Об утверждении санитарных правил и норм СанПиН 1.2.3685-21 «Гигиенические нормативы и требования к обеспечению безопасности и (или) безвредности для человека факторов среды обитания» от 28.01.2021г. приказ № 2 для организации учебного процесса необходим кабинет из расчета из расчета 2 кв. м. на каждого учащегося с возможностью проветривания, и зонирования пространства, как для индивидуальной, так и для групповой работы.

**2. Требования к мебели**: в кабинете располагаются стулья ученические (16 шт.) и учебные столы (8 шт.).

# **3. Требования к оборудованию:**

- учебная аудитория с сетью интернет.
- Шлем виртуальной реальности 3 шт.
- Стойка для базовой станции 2 шт.
- $\bullet$  Hoyr<sub>6</sub>y<sub>K</sub> 1  $\text{I}$  ur.
- Монитор  $24" 27" 4$  шт.
- Комплект мышь + клавиатура 4 шт.
- Наушники  $-5$  шт.
- Проектор, экран, панорамная камера.

# **4. Материально-техническое обеспечение:**

# **Программное обеспечение:**

- ОС —Windows/Linux/Mac OS на усмотрение преподавателя.
- Любой современный браузер (например, Яндекс. Браузер, Google Chrome,Mozilla Firefox, Safari).
- Программный продукт Unity3D.
- Программный продукт 3D StudioMax.
- Программный продукт EVToolBox.
- Программный продукт Vuforia.
- Программный продукт Google CardboardSDK.
- Программный продукт OculusSDK.
- Программный продукт Steam VRSDK.
- Программный продукт Microsoft VisualStudio.
- Программный продукт Movavi360.

# **Дидактические материалы:**

видеофильмы,

- компьютерные программы,
- методические разработки, схемы,
- наглядные пособия, образцы моделей, чертежи.

### **2.3. Формы контроля**

Результаты реализации воспитательных и развивающих задач программы, а также личностные результаты отслеживаются посредством наблюдения за поведением учащихся в различных ситуациях, проведения опроса, тестирования, практических и самостоятельных работ, проведения диагностических методик на определение сформированности творческих, познавательных, коммуникативных способностей учащихся и др.

**Проверка качества** знаний осуществляется в виде:

- промежуточного контроля (ноябрь) проходит в форме самостоятельной работы, тестирования;

- итогового контроля (май) проходит в форме защиты проектов.

Для оценки качества усвоения программы применяются традиционные в дополнительном образовании формы, такие, как результаты, показанные учащимися в конкурсах, соревнованиях.

**Формы контроля**: опрос, тестирование, самостоятельная работа, проект, практические задания.

#### **Способы определения результативности:**

- педагогическое наблюдение;
- результаты промежуточного тестирования на предмет усвоения материала;
- защита проектов;
- участие учащихся в мероприятиях (соревнованиях, конкурсах);
- активность учащихся на занятиях;
- решение задач поискового характера

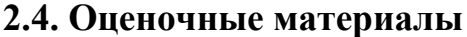

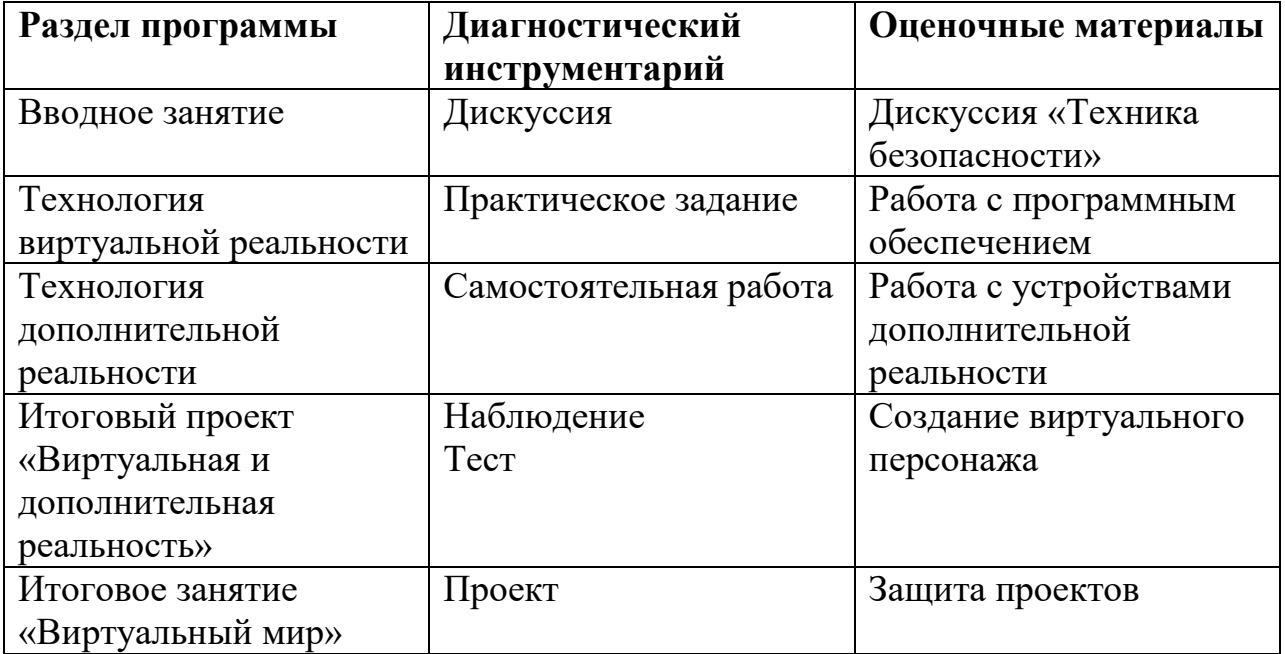

## **2.5. Методические материалы**

# **2.5.1 Словарь терминов.**

**Виртуальная реальность** - **VR** — это сокращение, полученное от словосочетания «virtualreality». Под такой реальностью подразумевается сгенерированное при помощи технических средств пространство, с которым человек взаимодействует посредством различных каналов чувств. Использование технологи VR позволяет полностью погрузить человека в искусственно созданное трехмерное пространство. Если рассмотреть этот процесс более подробно, то он будет выглядеть следующим образом: человек надевает специальные очки или шлем и вместо комнаты, в которой он находился, попадает в камеру батискафа, плывущего по дну океана, в кабину управления современным истребителем, в игровое пространство или другой искусственно созданный трехмерный компьютерный сюжет.

**Дополненная реальность - AR** — сокращение, образованное от словосочетания «augmentedreality» (дополненная или расширенная реальность). Под AR подразумевается технология, при которой несуществующие элементы переносятся в реальный мир при помощи сенсорных данных. Такая технология может не только дополнять существующее пространство различными объектами, но и убирать с полученного изображения любые элементы реального мира. Самым показательным и известным примером AR-технологии является многопользовательская мобильная игра «Pokemon GO». После установки такого приложения пользователь в определенных местах может увидеть покемона прямо посредине парка или улицы.

**Шлем виртуальной реальности и очки виртуальной реальности** устройство, позволяющее частично погрузиться в мир виртуальной реальности, создающее зрительный и акустический эффект присутствия в заданном управляющим устройством (компьютером) пространстве.

## **2.5.2. Учебно-методический комплекс**

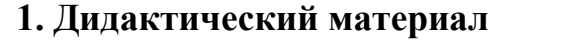

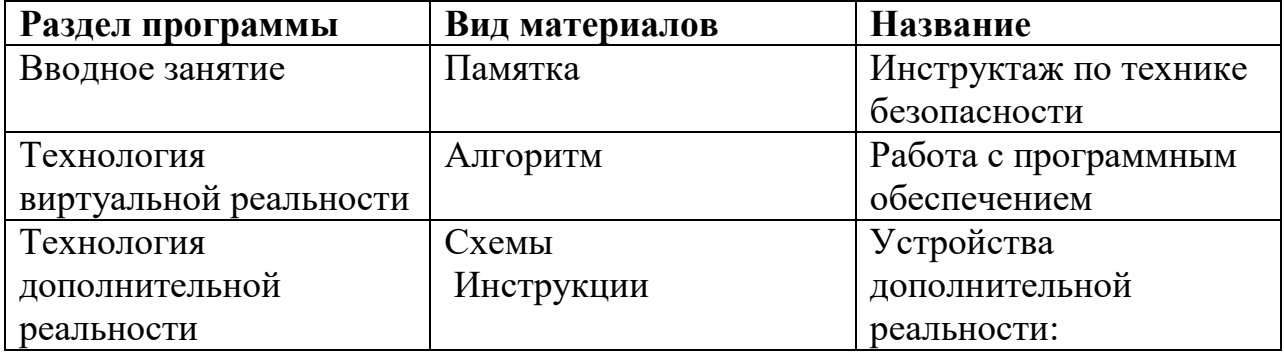

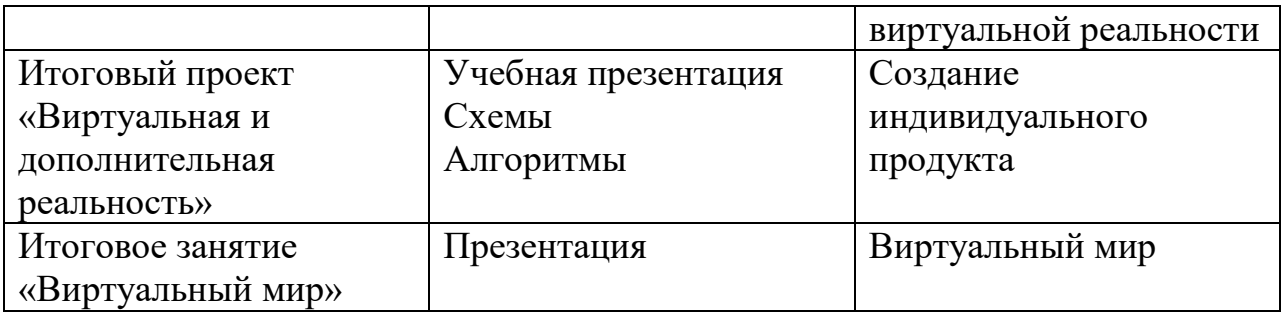

### **3. Список литературы**

### **Список литературы для педагогов:**

1. Джонатан Линовес Виртуальная реальность в Unity./Пер. с англ. Рагимов Р.Н. – Текст: непосредственный //М.:ДМК Пресс, 2016. –316с.

2. Келли Мэрдок. Autodesk 3ds Max 2013. Библия пользователя Autodesk 3ds Max 2013 Bible/Келли Мэрдок. – Текст: непосредственный // М.: «Диалектика»,2013.–816с.–ISBN978-5-8459-1817-8.

3. Миловская, О. 3ds Max 2016. Дизайн интерьеров и архитектуры / О. Миловская. – Питер.2016. – 368 с. SIBN: 978-5-496-02001-5. – Текст: непосредственный.

4. Прахов, А.А. Самоучитель Blender 2.7./А.А. Прахов. - СПб.:БХВ-Петербугр ,2016. - 400с.: ил. – Текст: непосредственный.

5. Тимофеев, С. 3ds Max 2014 / С. Тимофеев. – СПб.: БХВ - Петербугр, 2014.–512с. – Текст: непосредственный.

# **Интернет-ресурсы:**

1. Unreal Technology(англ.). — официальный сайт игрового движка.

2. The Unreal Developer Network(англ.).—официальный сайт для разработчиков. Beyond Unreal (англ.).

3. Unreal Engine 2—Engine Details (англ.). Dev Master.net (14июля2004года). — характеристики движка.

4. Unreal Engine3—Engine Details(англ). Dev Master.net (5июля2004года(последнее обновление—11июля2007года)). характеристики движка.

5. Руководство по использованию EVToolbox [Электронный ресурс]//URL:http://evtoolbox.ru/education/docs/

6. Sense 3D Scanner|Features|3DSystems [Электронный ресурс] // [URL:https://www.3dsystems.com/shop/sense](https://www.3dsystems.com/shop/sense)

7. Руководство по использованию EVToolbox [Электронный ресурс] // [URL:http://evtoolbox.ru/education/docs/](http://evtoolbox.ru/education/docs/)

8. Sense 3D Scanner|Features|3DSystems [Электронный ресурс]//URL:https://www.3dsystems.com/shop/sense

9. Sense 3D Scanner|Features|3DSystems|Электронный ресурс]//URL:https://www.3dsystems.com/shop/sense

### **Кейс №1. «Виртуальная реальность своими руками»**

**Тема:** сборка VR-гарнитуры.

**Целевая аудитория:** школьники 12-18 лет.

**Цели и задачи:** познакомить с понятием виртуальной реальности, определить значимые для настоящего погружения факторы, сделать выводы по их сходствам и различиям, возможностям различных VR-устройств; научить конструировать собственные модели устройств.

**Требования к входным навыкам участников:** нет.

**Краткое описание:** В рамках данного мастер-класса участники исследуют существующие модели устройств виртуальной реальности, выявляют ключевые параметры, а затем выполняют небольшую проектную задачу сконструируют VR-устройство по имеющимся заготовкам. Дети соберут собственную модель из выбранного материала и протестируют самостоятельно разработанное устройство.

### **План проведения/алгоритм действий:**

1. Вводная интерактивная лекция, тестирование VR-приложений на различных типах устройств.

2. Выбор материала, сборка.

3. Выбор темы и реализация собственного AR-проекта. Тестирование готового приложения на мобильном устройстве, доработка.

4. Мини презентации проектов, рефлексия.

### **Необходимое оборудование:**

• компьютер наставника;

• проектор/плазма;

• несколько VR-устройств с предустановленными приложениями (шлемы, гарнитуры).

### **Расходные материалы:**

Комплект из двух двояковыпуклых линз, размер 25 мм, фокусное расстояние 45 мм;

- Пенопласт Толщина 5 см, П15 (1 м\*1 м);
- Вспененный полиэтилен Мин. 3 мм (рулон 55 м2);
- Картон Трехслойный Лента-контакт (липучка);
- Резинка Магнит Клей Двусторонний скотч 50 мм х 25 м.

**Предполагаемые результаты обучающихся:** Умение активировать запуск приложений виртуальной реальности, устанавливать их на устройство и тестировать, калибровать межзрачковое расстояние, навык сборки собственного VR-устройства.

Артефакт: собственная VR-гарнитура

# **Приложение 2**

### **Кейс №2. «Чудеса дополненной реальности».**

**Тема:** разработка приложения дополненной реальности.

**Целевая аудитория:** школьники 12-18 лет.

### **Цели и задачи:**

• познакомить ребенка с понятиями дополненной и смешанной реальности;

• определить ее основные отличия от виртуальной;

• дать ключевые понятия оптического трекинга;

• дать основные навыки работы с инструментарием дополненной реальности (на усмотрение педагога).

### **Требования к входным навыкам участников:** нет.

**Краткое описание:** Все больше людей хотят не только посмотреть на «оживающие» объекты, но и узнать, как дополненная реальность выглядит изнутри. Понять, как можно применить эту красивую и эффектную технологию себе на пользу. Научиться создавать «чудеса» в дополненной реальности собственными руками. На мастер-классе участники узнают принципы работы технологии, рассмотрят интересные проекты и оценят перспективы. А главное — создадут AR-приложение на интересующую их тему, самостоятельно выбрав все ресурсы: 3D-модели, видео, аудио, фото и др.

### **План проведения / алгоритм действий:**

1. Вводная интерактивная лекция, разбор примеров, тестирование приложений;

2. Обучение базовому функционалу выбранного  $\Pi$ O «step by step» участники пошагово повторяют за наставником;

3. Выбор темы и реализация собственного AR-проекта. Тестирование готового приложения на мобильном устройстве, доработка. 4. Мини презентации проектов, рефлексия.

Необходимое оборудование и расходные материалы:

• компьютер наставника с камерой + проектор/плазма, компьютеры для участников с камерой (минимум 1 на трех человек);

• предустановленное ПО EV Toolbox или Unity3D/Unreal Engine (игровые движки для детей от 12 лет);

• принтер для печати меток/распечатанные изображения.

## **Предполагаемые результаты обучающихся:**

• знание и понимание основных понятий: дополненная реальность (в т. ч. ее отличия от виртуальной), смешанная реальность, оптический трекинг, маркерная и безмаркерная технологии, реперные точки;

• знание пользовательского интерфейса специализированного ПО, базовых объектов инструментария;

• навыки создания AR-приложений.

Артефакт: собственное AR-приложение, работающее на определенном плоском объекте (фотография, иллюстрация в книге, футболка, магнит и т.д.).

# **Приложение 3**

### **Кейс №3. «Объем имеет значение»**

**Тема:** создание приложения дополненной реальности с использованием собственной 3D-модели.

**Целевая аудитория:** школьники 12-18 лет.

## **Цели и задачи:**

• познакомить ребенка с понятиями дополненной и смешанной реальности;

• определить ее основные отличия от виртуальной;

• дать основные навыки работы с инструментарием дополненной реальности (на усмотрение педагога).

### **Требования к входным навыкам участников:** нет.

**Краткое описание:** Все больше людей хотят не только посмотреть на «оживающие» объекты, но и узнать, как дополненная реальность выглядит изнутри. Понять, как можно применить эту красивую и эффектную технологию себе на пользу. Научиться создавать «чудеса» в дополненной реальности собственными руками. На мастер-классе участники узнают принципы работы технологии, рассмотрят интересные проекты и оценят перспективы. А главное — создадут свою 3D-модель и посмотрят ее в дополненной реальности.

### **План проведения/алгоритм действий:**

1. Вводная интерактивная лекция, разбор примеров, тестирование приложений;

2. Обучение базовому функционалу выбранного ПО «step by step» участники пошагово повторяют за наставником, создают несложную 3Dмодель (здание, деталь, растение и др.);

3. Загрузка педагогом моделей участников мастер-класса

в инструмент Unity3D/EVToolbox/другой на усмотрение педагога, просмотр проектов в дополненной реальности;

4. Рефлексия.

## **Необходимое оборудование и расходные материалы:**

• компьютер наставника с камерой + проектор/плазма;

• компьютеры для участников;

• предустановленное ПО на выбор на выбор: 3ds Max, Maya, Blender, SketchUp;

• принтер для печати меток/распечатанные изображения. Предполагаемые результаты обучающихся. Умения и навыки:

• знание и понимание основных понятий: дополненная реальность (в т. ч. ее отличия от виртуальной), смешанная реальность, оптический трекинг, маркерная и безмаркерная технологии, реперные точки;

• знание пользовательского интерфейса ПО для создания 3D-моделей, навыки создания трехмерных моделей. Артефакт: 3D-модель, при наличии времени — собственное AR-приложение, работающее на определенном плоском объекте (фотография, иллюстрация в книге, футболка, магнит и т.д.